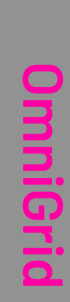

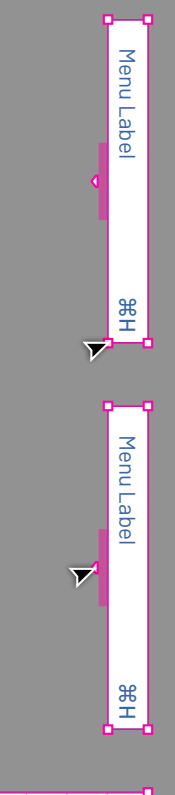

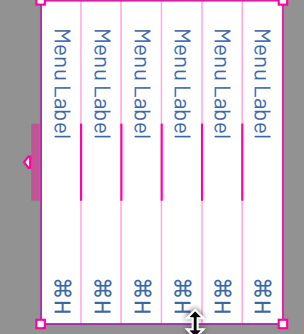

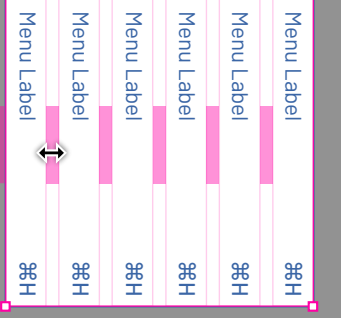

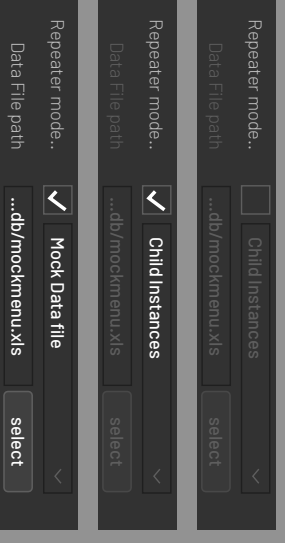

Mock Data Child Instances

Data Link

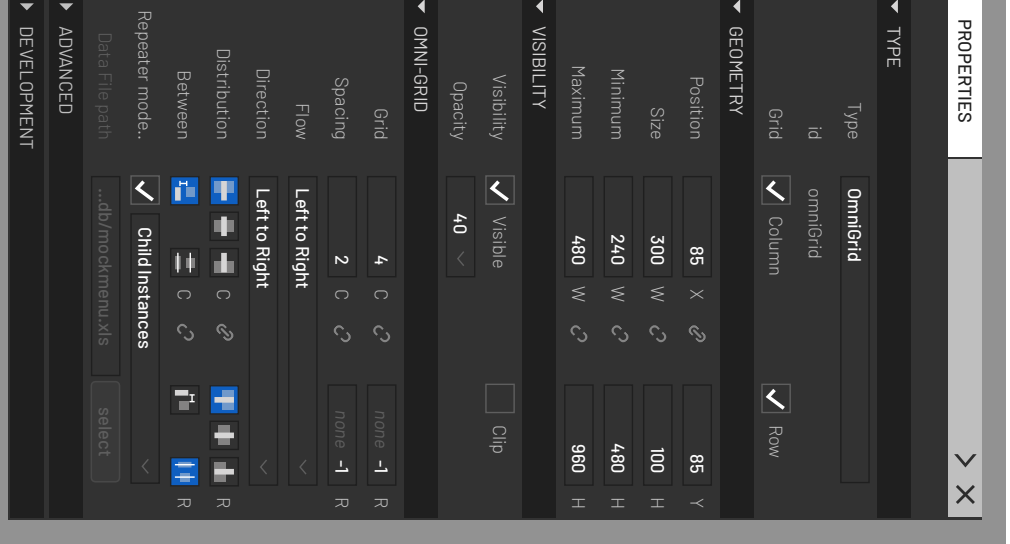